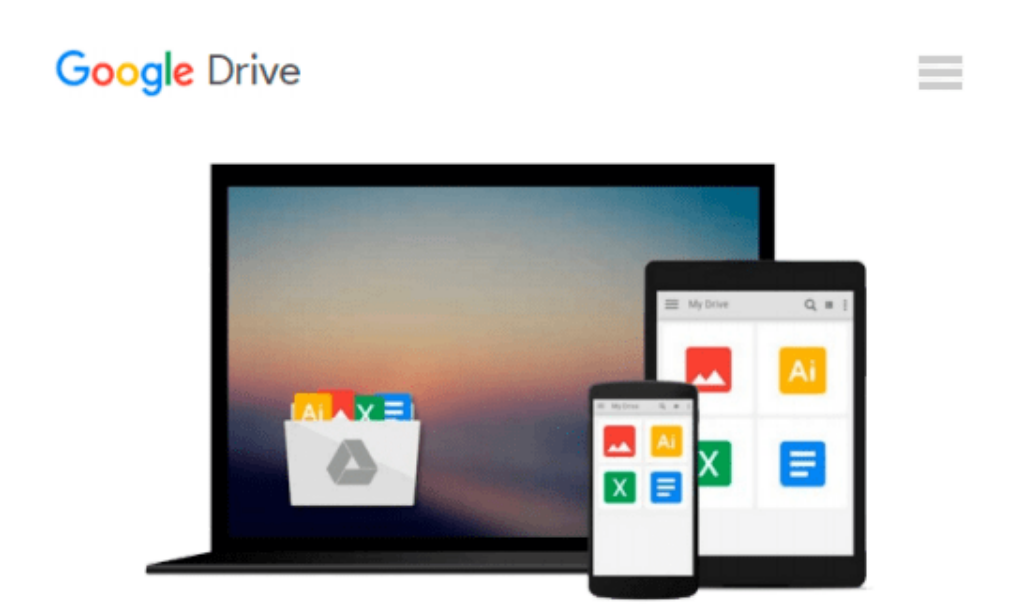

# **[(Mastering OpenCV with Practical Computer Vision Projects \* \* )] [Author: Daniel Lelis Baggio] [Dec-2012]**

*Daniel Lelis Baggio*

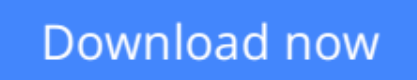

[Click here](http://zonebook.me/go/read.php?id=B010BASVPY) if your download doesn"t start automatically

## **[(Mastering OpenCV with Practical Computer Vision Projects \* \* )] [Author: Daniel Lelis Baggio] [Dec-2012]**

Daniel Lelis Baggio

**[(Mastering OpenCV with Practical Computer Vision Projects \* \* )] [Author: Daniel Lelis Baggio] [Dec-2012]** Daniel Lelis Baggio

**[Download](http://zonebook.me/go/read.php?id=B010BASVPY)** [\[\(Mastering OpenCV with Practical Computer Vision ...pdf](http://zonebook.me/go/read.php?id=B010BASVPY)

**[Read Online](http://zonebook.me/go/read.php?id=B010BASVPY)** [\[\(Mastering OpenCV with Practical Computer Visio ...pdf](http://zonebook.me/go/read.php?id=B010BASVPY)

#### **From reader reviews:**

#### **Barbara Spangler:**

Do you have favorite book? If you have, what is your favorite's book? Publication is very important thing for us to understand everything in the world. Each book has different aim or goal; it means that e-book has different type. Some people feel enjoy to spend their time and energy to read a book. They may be reading whatever they take because their hobby is reading a book. Why not the person who don't like reading a book? Sometime, individual feel need book after they found difficult problem or perhaps exercise. Well, probably you will require this [(Mastering OpenCV with Practical Computer Vision Projects \* \* )] [Author: Daniel Lelis Baggio] [Dec-2012].

#### **Elvira Eberhardt:**

This book untitled [(Mastering OpenCV with Practical Computer Vision Projects \* \* )] [Author: Daniel Lelis Baggio] [Dec-2012] to be one of several books in which best seller in this year, this is because when you read this book you can get a lot of benefit onto it. You will easily to buy that book in the book retail outlet or you can order it by way of online. The publisher on this book sells the e-book too. It makes you more easily to read this book, since you can read this book in your Cell phone. So there is no reason to your account to past this book from your list.

#### **Alexandria Sharp:**

Beside this [(Mastering OpenCV with Practical Computer Vision Projects \* \* )] [Author: Daniel Lelis Baggio] [Dec-2012] in your phone, it could possibly give you a way to get nearer to the new knowledge or data. The information and the knowledge you will got here is fresh through the oven so don't possibly be worry if you feel like an previous people live in narrow village. It is good thing to have [(Mastering OpenCV with Practical Computer Vision Projects \* \* )] [Author: Daniel Lelis Baggio] [Dec-2012] because this book offers for your requirements readable information. Do you at times have book but you seldom get what it's facts concerning. Oh come on, that won't happen if you have this inside your hand. The Enjoyable option here cannot be questionable, such as treasuring beautiful island. Use you still want to miss this? Find this book as well as read it from right now!

#### **Leon Bailey:**

In this era which is the greater man or who has ability in doing something more are more valuable than other. Do you want to become one among it? It is just simple solution to have that. What you should do is just spending your time little but quite enough to get a look at some books. One of several books in the top list in your reading list is usually [(Mastering OpenCV with Practical Computer Vision Projects \* \* )] [Author: Daniel Lelis Baggio] [Dec-2012]. This book which is qualified as The Hungry Inclines can get you closer in becoming precious person. By looking way up and review this reserve you can get many advantages.

**Download and Read Online [(Mastering OpenCV with Practical Computer Vision Projects \* \* )] [Author: Daniel Lelis Baggio] [Dec-2012] Daniel Lelis Baggio #QNRHO9PL7CI**

### **Read [(Mastering OpenCV with Practical Computer Vision Projects \* \* )] [Author: Daniel Lelis Baggio] [Dec-2012] by Daniel Lelis Baggio for online ebook**

[(Mastering OpenCV with Practical Computer Vision Projects \* \* )] [Author: Daniel Lelis Baggio] [Dec-2012] by Daniel Lelis Baggio Free PDF d0wnl0ad, audio books, books to read, good books to read, cheap books, good books, online books, books online, book reviews epub, read books online, books to read online, online library, greatbooks to read, PDF best books to read, top books to read [(Mastering OpenCV with Practical Computer Vision Projects \* \* )] [Author: Daniel Lelis Baggio] [Dec-2012] by Daniel Lelis Baggio books to read online.

### **Online [(Mastering OpenCV with Practical Computer Vision Projects \* \* )] [Author: Daniel Lelis Baggio] [Dec-2012] by Daniel Lelis Baggio ebook PDF download**

**[(Mastering OpenCV with Practical Computer Vision Projects \* \* )] [Author: Daniel Lelis Baggio] [Dec-2012] by Daniel Lelis Baggio Doc**

**[(Mastering OpenCV with Practical Computer Vision Projects \* \* )] [Author: Daniel Lelis Baggio] [Dec-2012] by Daniel Lelis Baggio Mobipocket**

**[(Mastering OpenCV with Practical Computer Vision Projects \* \* )] [Author: Daniel Lelis Baggio] [Dec-2012] by Daniel Lelis Baggio EPub**